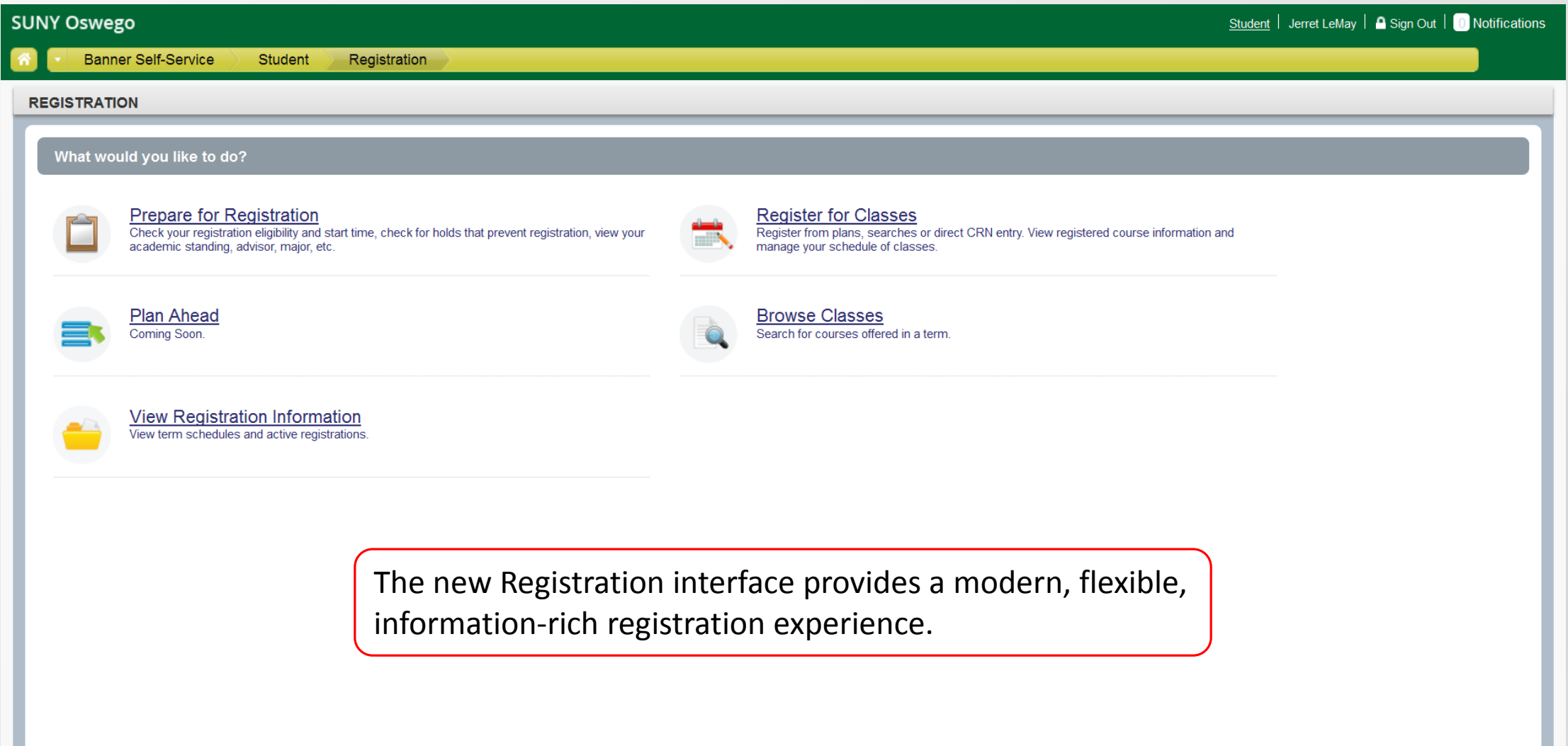

## **Banner Self-Service**

**Student** Registration

**Prepare for Registration** Select a Term

# **PREPARE FOR REGISTRATION**

## **Registration Status**

## **Registration Status**

## Term: Spring 2016

Your Student Status permits registration.

Vour academic status permits registration.

You have no holds which prevent registration.

### **Permit Override**

You have received a Permit Override for 11864, PSY100 (Introduction to Psychology), type: Special Approval

## **Earned Hours**

You have Earned Hours for Level: Undergraduate, Institution Hours: 3, Transfer Hours: 0

Your class standing for registration purposes is 2nd sem freshman

The "Prepare for Registration" link displays information about your registration status.

## **Primary Curriculum**

Level: Undergraduate College: Comm. Media and the Arts Degree: Bachelor of Arts Program: BA-Comm, Media and Arts Catalog Term: Fall 2015 Admit Term: Fall 2015 Major: Music BA

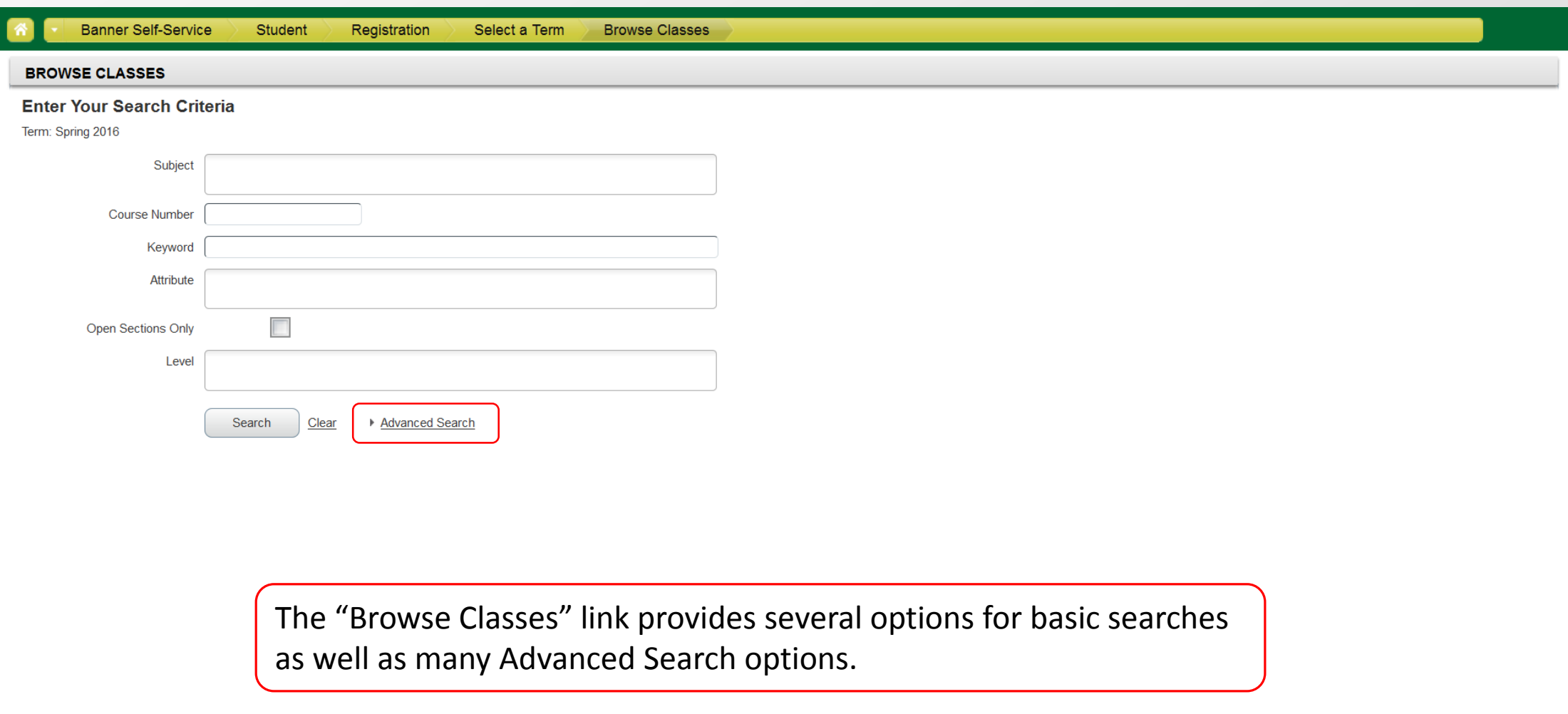

ellucian<sub>11</sub>

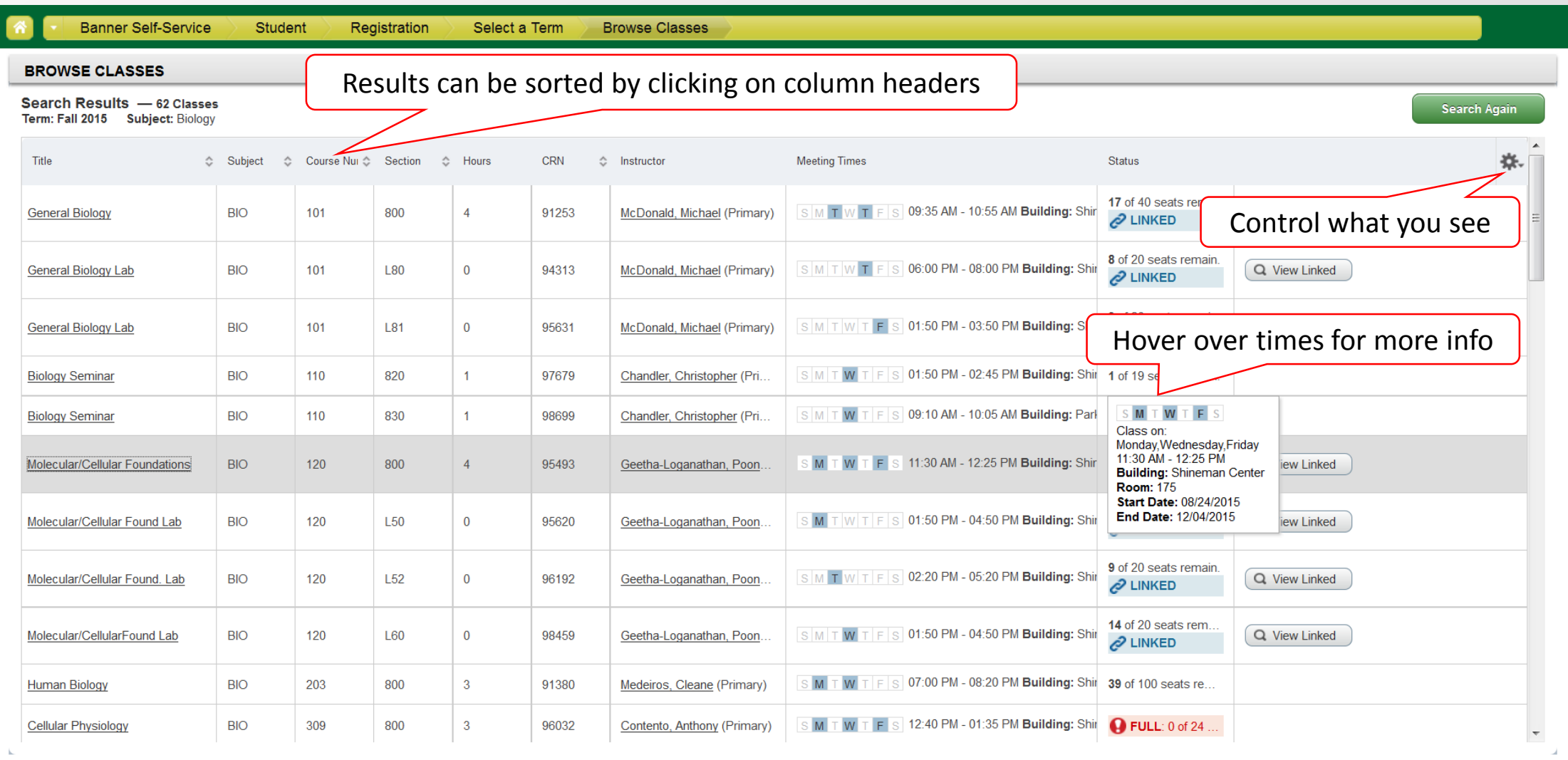

ellucian<sub>11</sub>

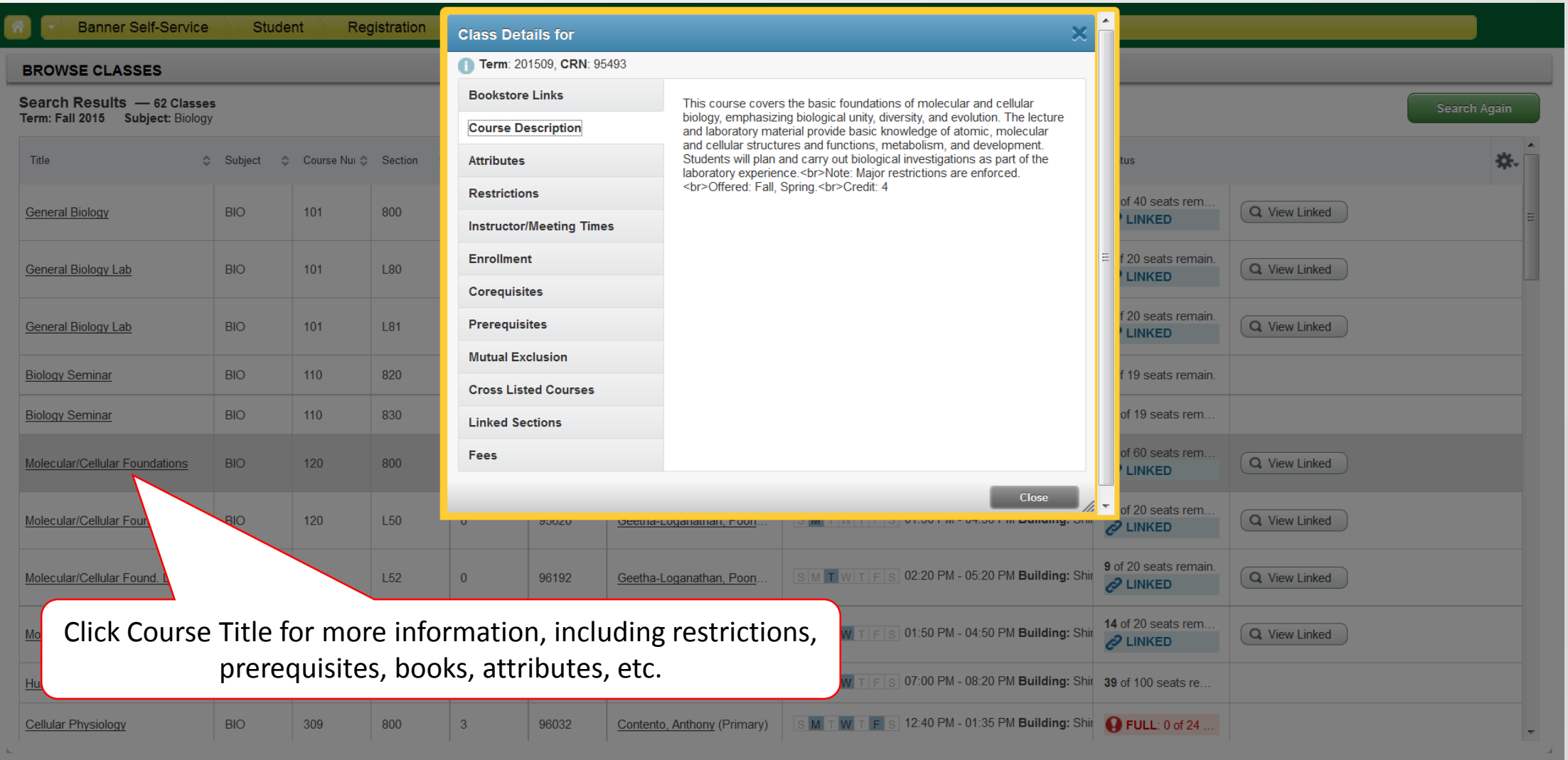

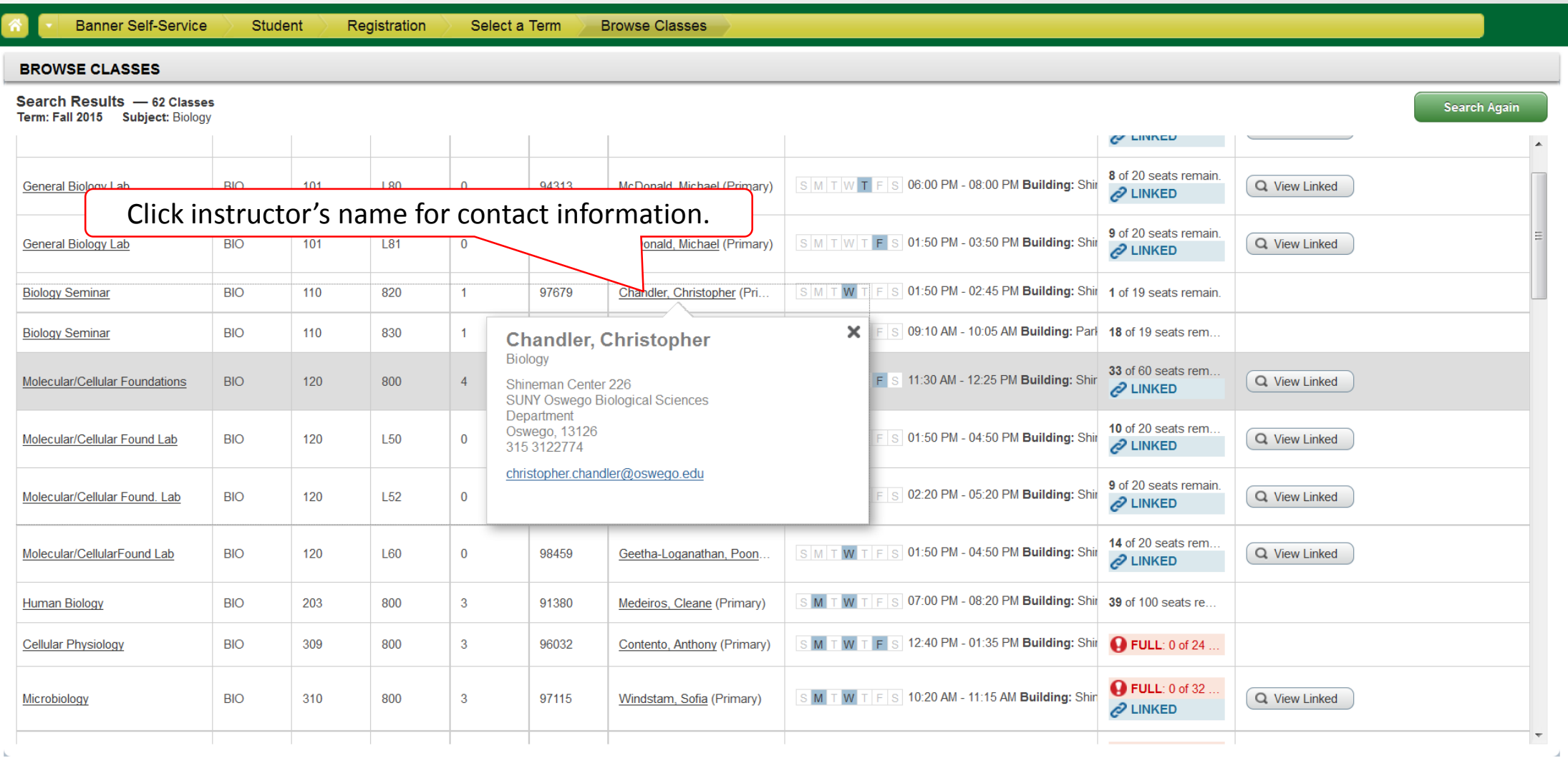

#### **Banner Self-Service** Student Registration Select a Term Select A Plan **SELECT A PLAN** Plans you have created for this term: 1 Term: Spring 2016 You are allowed a maximum of 3 plans for this term. Create a New Plan 自 Plan: plan1 | Created by: You | Preferred Delete Edit 杂. Title Details Hours **CRN** Schedule Type Instructor Note SPA 102, 810 10413 **Continuing Elementary Spanish**  $\overline{3}$ Lecture Freire, Jesus (Primary) Wind Ensemble MUS 290, 500  $\mathbf{0}$ 10453 **Laboratory or Activity** Jorgensen, Trevor (Primary) LeMay, Jerret (Primary)<br>Parsons, Gregory HIS 102, 800  $\overline{3}$ 10297 World History 20th Century Lecture Total Planned Hours: 6 Records: 3

# **Number of Degree Works Plans: 1**

Plan: Jerret's XE Reg test DW plan Created by: You

The "Plan Ahead" area will allow you to build registration plans in advance using either course availability searches...

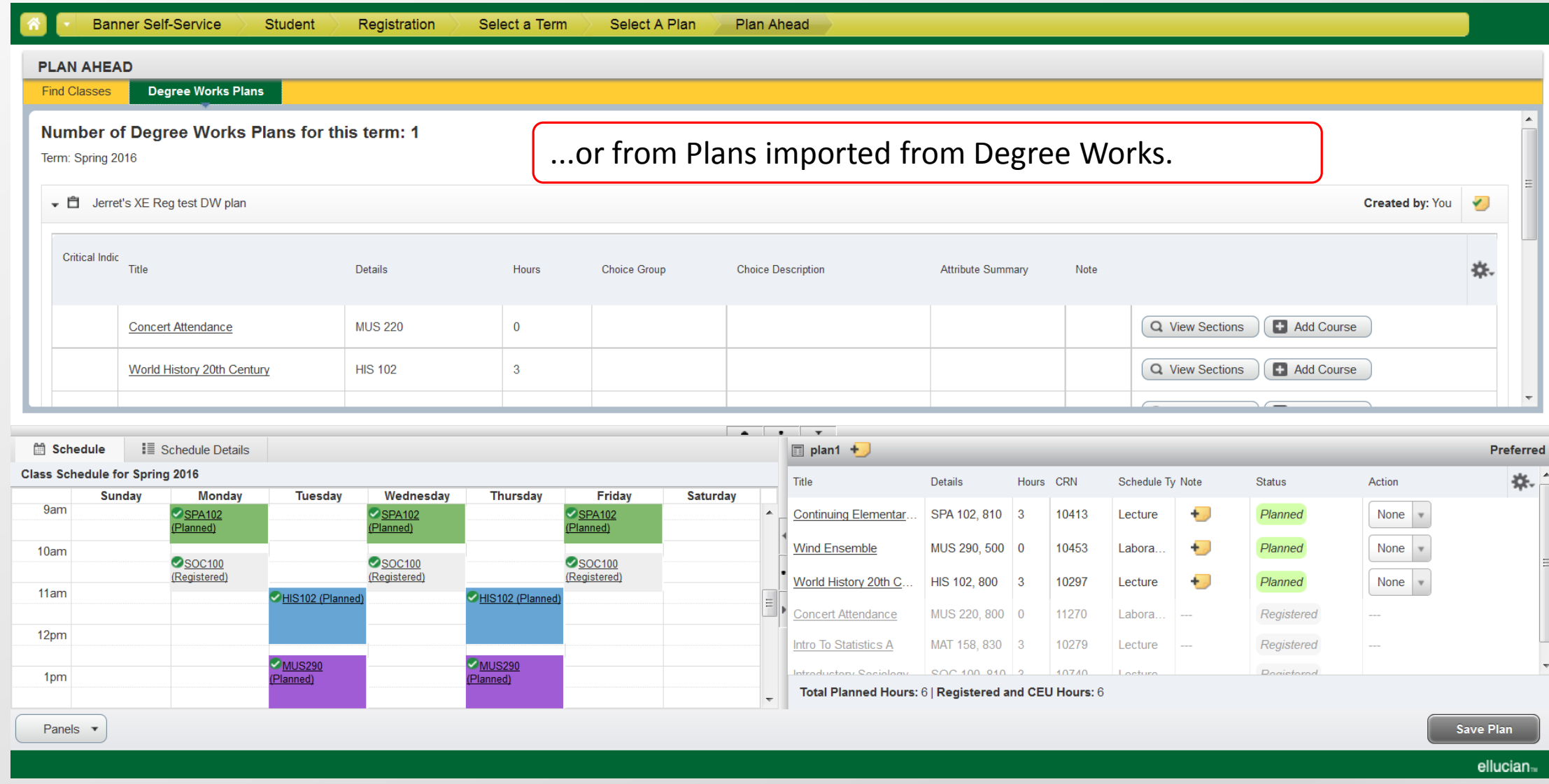

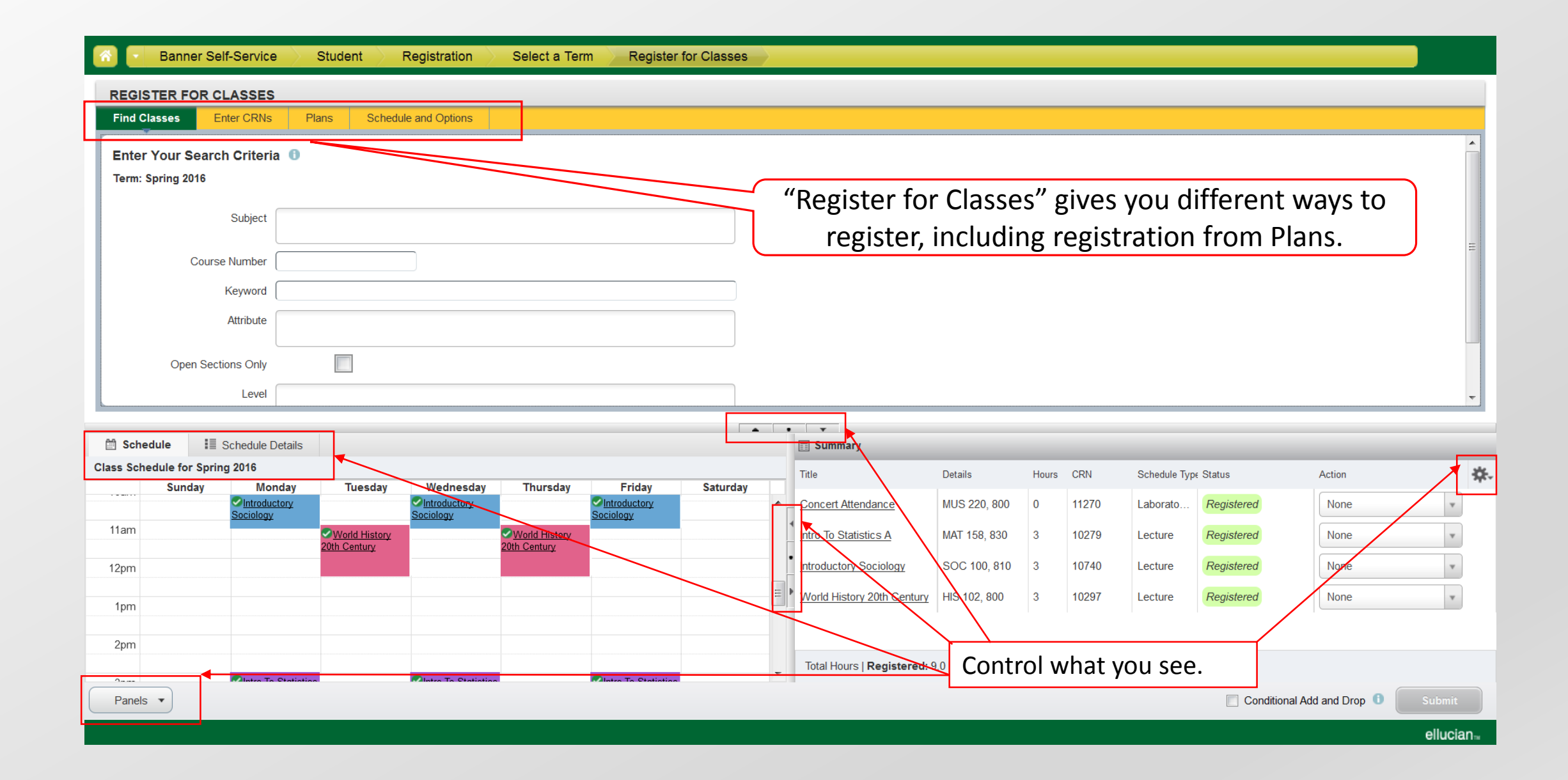

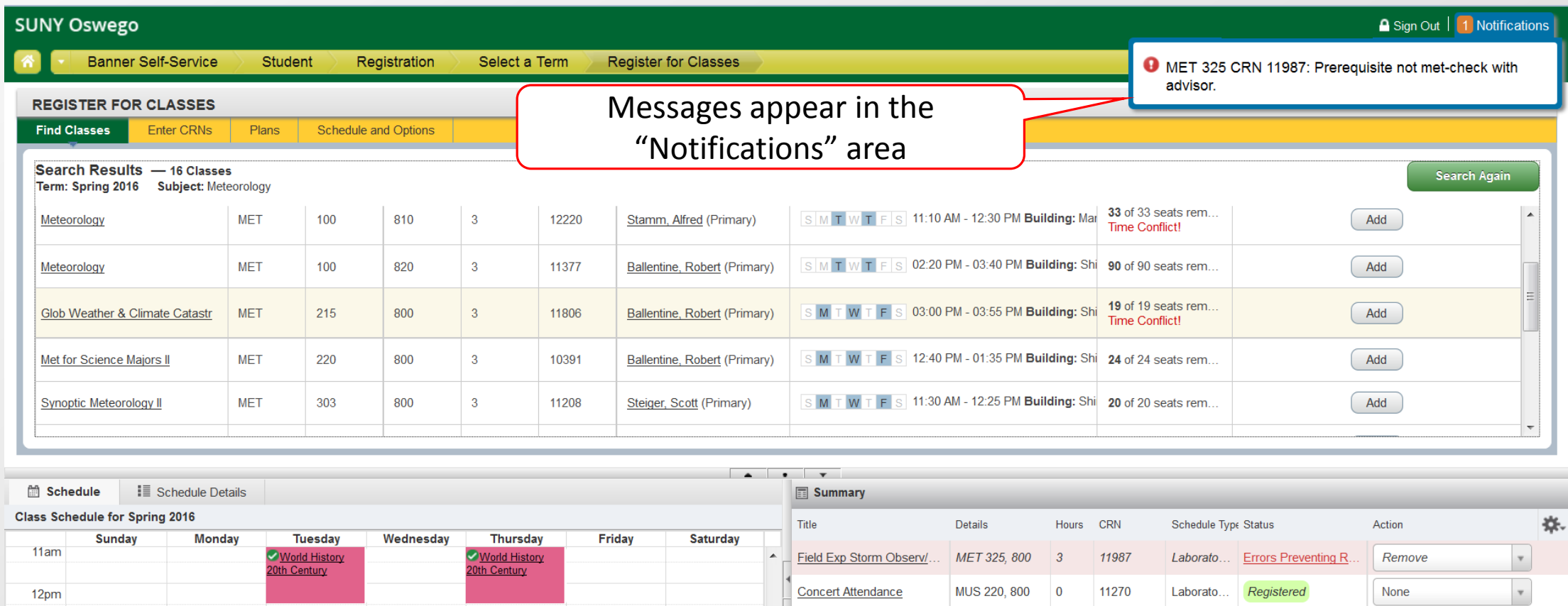

Intro To Statistics A

 $\equiv$   $\parallel$  Introductory Sociology

Intro To Statistics

MAT 158, 830 3

SOC 100, 810 0

Total Hours | Registered: 6.0 | Billing: 6.0 | CEU: 0.0 | Min: 3.0 | Max: 18.0

World History 20th Century | HIS 102, 800 3

12pm

1pm

2pm

3pm

Panels  $\blacktriangledown$ 

Intro To Statistics

Intro To Statistics

Conditional Add and Drop

None

None

None

Laborato...

Lecture

Lecture

Lecture

Registered

Dropped

Registered

10279

10740

10297

Submit ellucian<sub>11</sub>

 $\overline{\mathbf{v}}$ 

 $\mathbf v$ 

 $\overline{\mathbf{v}}$ 

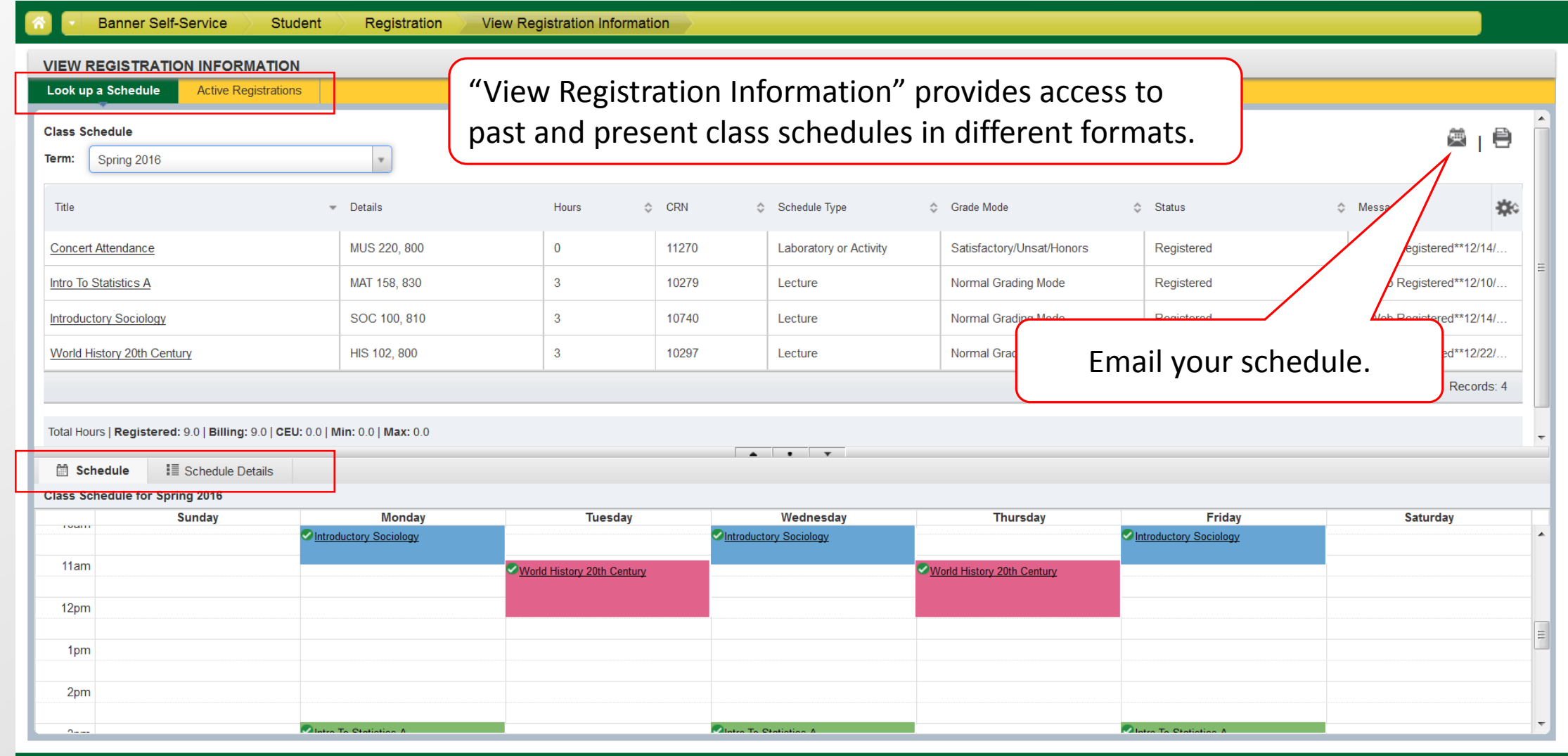

ellucian<sub>11</sub>